## 自然人注册指南

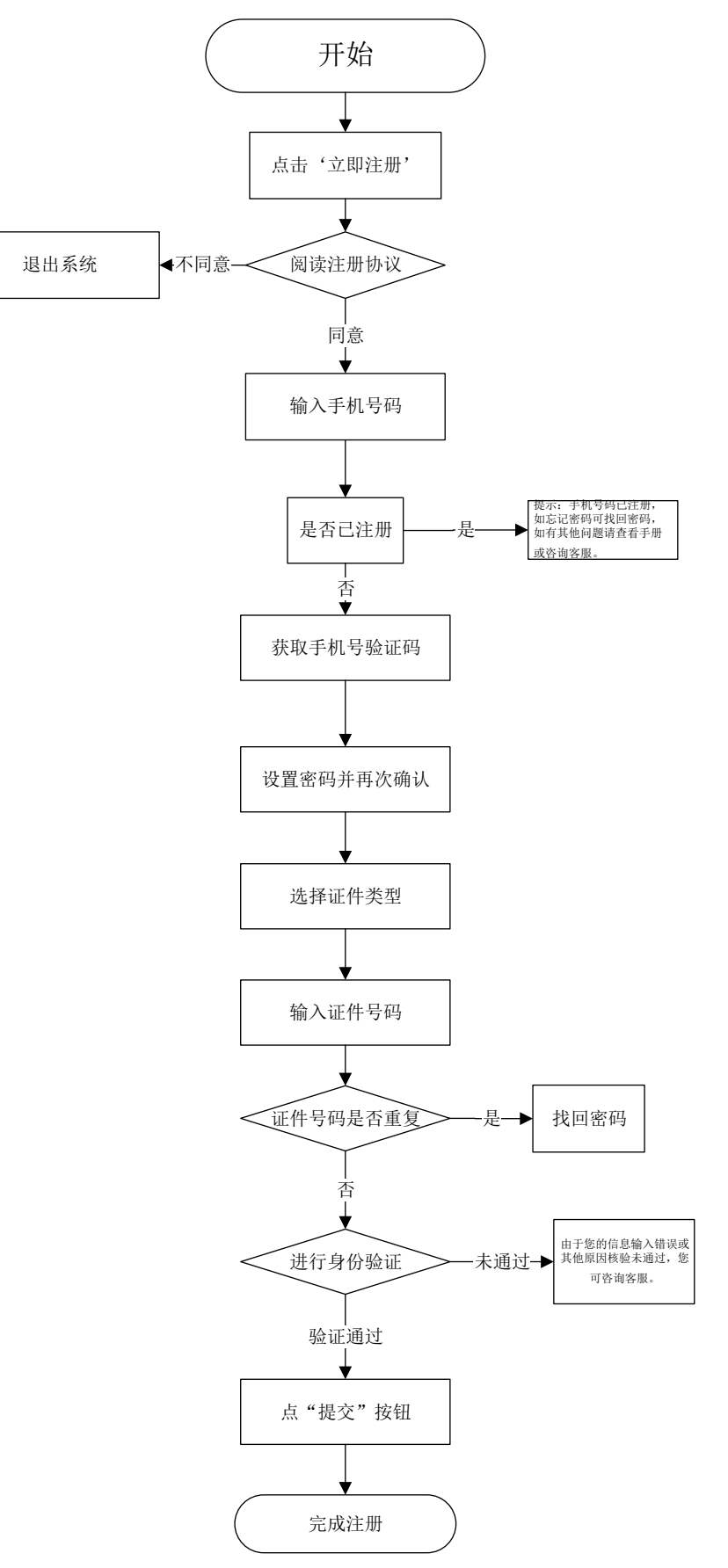